# **Research Roundup**

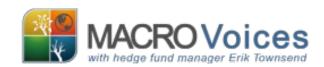

October 28, 2021 | Issue 295

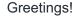

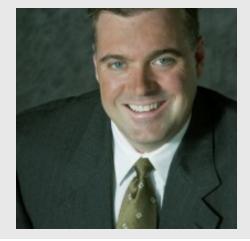

If you would like to make a donation to help cover our production costs you can do so here:

**DONATE** 

**Welcome to MacroVoices Research Roundup**, a FREE compilation of interesting investment research from your friends at MacroVoices. We never intend to SPAM anyone, and there is a safe-unsubscribe link at the bottom of this message if you don't want to receive future mailings. But before you opt out, please note we'll never send you marketing or sales literature - this e-mail distribution list is for worthwhile content distribution only!

# **Featured Guests: David Hay**

### The Case for Greenflation

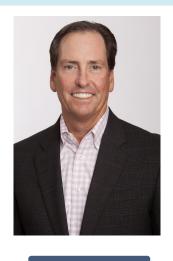

Erik Townsend and Patrick Ceresna welcome David to MacroVoices. Discussions include:

- Inflation and Greenflation
- · Outlook on equities
- Paul Tudor Jones' "Range Expansion"
- Breakouts and Breakdowns
- Cryptocurrencies & Gold
- Investment strategies in current environment
- Wage inflation and employment shortages

Listen Now

Download MP3

Transcript

## **Downloads in Support of This Episode**

1. BigPicture Trading Chart Book for October 28, 2021: [Click Here]

## **MacroVoices Listener Deals & Discounts**

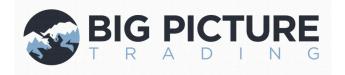

# Experience how Patrick is trading these volatile markets

Click the button below for a FREE 14-day trial to Big Picture Trading. Membership includes access to Patrick's daily LIVE analytics webinars and trades, no credit card required.

## **Provided by our Listeners and Past Guests:**

- 1. An Interview with a Stock Market Wizard Mike Masters: [Click Here]
- 2. Tesla and Hertz Whatever next...: [Click Here]
- 3. Seth Levine: Chinese Investment Markets Reveal Their Fatter Tails: [Click Here]

## Other Interesting Research we Found for You:

- 1. High Gasoline Prices Could Persist For Years: [Click Here]
- 2. Stonks: The Canary In The Stock Market Coal Mine: [Click Here]
- 3. Marko Kolanovic: 'Did The World Change Yesterday? No.': [Click Here]

# **From Our Sponsors**

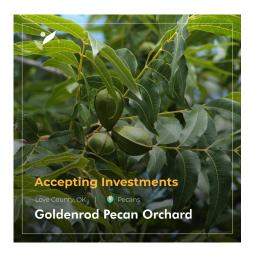

Visit: FarmTogether.com

## FarmTogether

Add farmland to your portfolio with this unique Oklahoma pecan offering: 10-year hold, target net IRR of 11.2%, target net average cash yield of 6.1%. Learn more at FarmTogether.com

Listen to the interview with Artem Milinchuck [Listen Here] [Download Audio File] [on MacroVoices.com]

FarmTogether's Media Kit [Download]

Artem Milinchuck and Scott Lynn Interview: [Listen on MacroVoices.com]

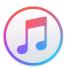

# Write a review and rate MacroVoices on iTunes or Apple Podcasts

## On your iPhone or iPad:

- 1. Tap the purple "Podcasts" icon to open Apple Podcasts
- 2. On the bottom right corner of the screen, tap the "Search" icon
- 3. In the box that says "All Podcasts", type in "MacroVoices"
- 4. Click the blue "Search" button at the bottom right corner of the screen
- 5. Click the first square blue MacroVoices icon immediately below the word "Shows"
- 6. Scroll down past the list of available episodes until you reach the "Ratings & Reviews" section
- 7. To the right of the words "Tap to rate", tap the right-most star so that you see five solid blue stars
- 8. Scroll down a little farther and then tap on top of the words "Write a Review"
- 9. The "Write a Review" screen appears. If there are not already 5 solid blue stars, tap the right-most star so there are.
- 10. Enter a title (headline) summarizing your review
- 11. Click the words "Review(Optional)" and type in a few sentences summarizing what you like most about MacroVoices
- 12. At the top right corner of the "Write a Review" screen, tap on the word "Send", and you're done!

#### On your computer:

- 1. Open the iTunes application. On Windows, click Start then look for iTunes in the alphabetical list of programs on your computer. On Mac, click on iTunes icon on the dock (usually at the bottom of the screen)
- 2. Near the top of the window, just right of center, click "Store" to connect to the iTunes Store.
- 3. On the left side of the window at the same vertical level, click the button that says "Music" and use the dropdown to change it to Podcasts
- 4. In the box that says "Search" at the top right of the window, type in "Macrovoices".
- 5. Scroll down to the heading that says "Podcasts", and click the square blue MacroVoices icon immediately below the word "Podcasts".
- 6. Click "Ratings and Reviews" near the center of the window, just right of the square Macrovoices logo
- 7. To the right of the heading "Click to rate:", click the right-most star to select a 5-star review
- 8. Immediately under the heading "Customer Reviews", click the button that says "Write a Review".
- 9. If the star rating on the top right doesn't already show 5 gold stars, click the rightmost star so it does
- 10. Type in a title (headline) and then in the box that says "Review:", type a few sentences describing what you like most about Macrovoices
- 11. Click Submit, and you're done!

## **Beyond Blockchain**

The Death of the Dollar and the Rise of Digital Currency

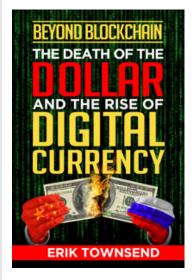

### Check out Erik Townsend's new book!

The cryptocurrency trend of the past few years has continued to grow despite widespread predictions that it would just be a flash in the pan. Blockchain is suddenly everyone's favorite buzzword. But what if there's more to this story than meets the eye? What if Digital Currency is about to change the world in ways beyond our imagination? And what if geopolitical forces our politicians don't even understand have already inspired China and Russia to use Digital Currency to attack the U.S. Dollar's dominance over the global financial system?

Erik covers these subjects and more in his recently published book. Please visit <a href="www.macrovoices.com/bb">www.macrovoices.com/bb</a> for more information and to order the paperback, Kindle, or audiobook.

#### Jesse Felder Interview with Erik Townsend

Learn more about Erik's book - Listen to Jesse Felder's recent interview with Erik [Click Here]

# Please Help Spread the Word about MacroVoices

We hope you've been enjoying the free <u>MacroVoices</u> podcast and weekly Research Roundup emails. Please help us by spreading the word to your friends and colleagues; the more registered users we have, the more able we are to recruit high-profile feature interview guests. So PLEASE, take a moment to forward this e-mail to anyone you know who might enjoy MacroVoices.

Your friends can subscribe for their own free subscription to MacroVoices and Research Roundup by clicking here. It's always free and we promise never to sell your e-mail address to anyone.

If you would like to make a donation to help cover our production costs you can do so here:

DONATE

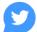

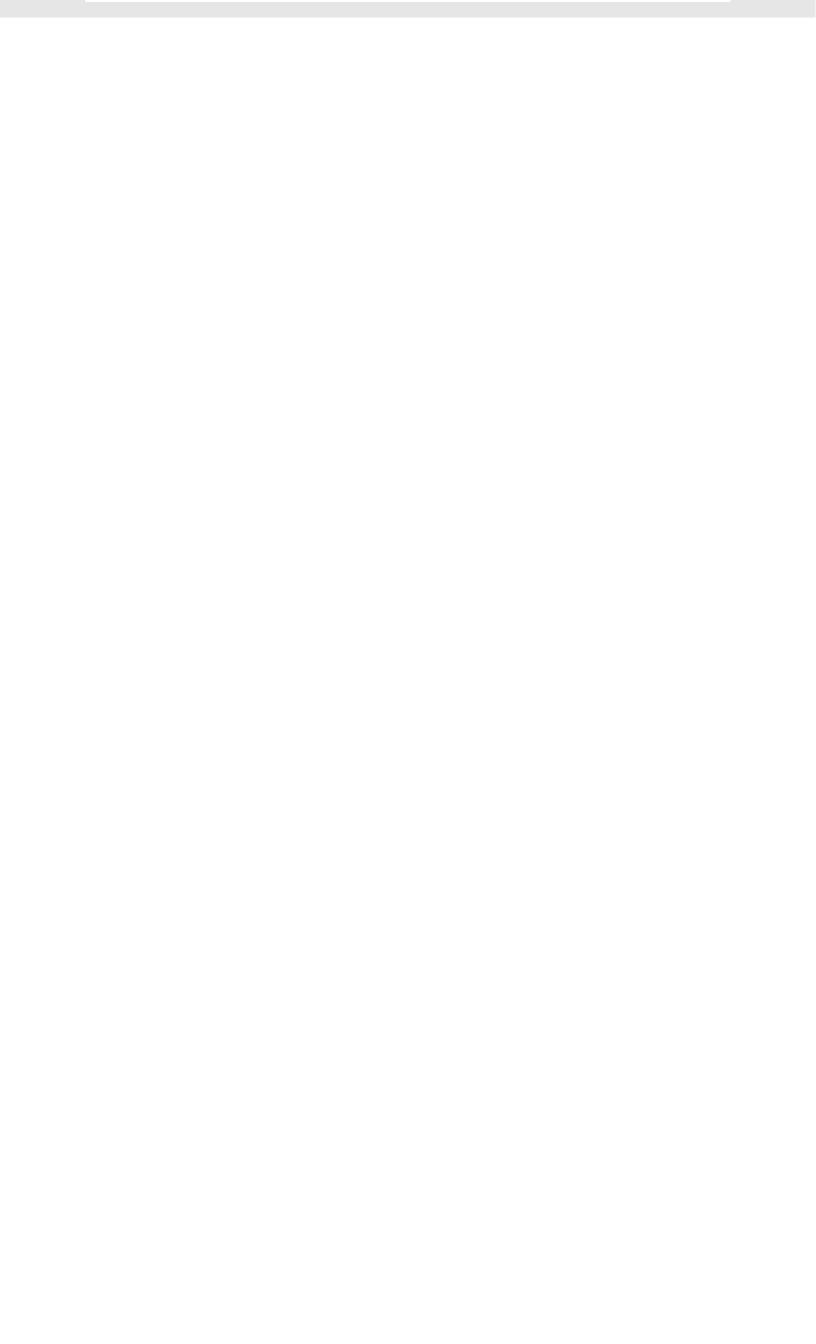